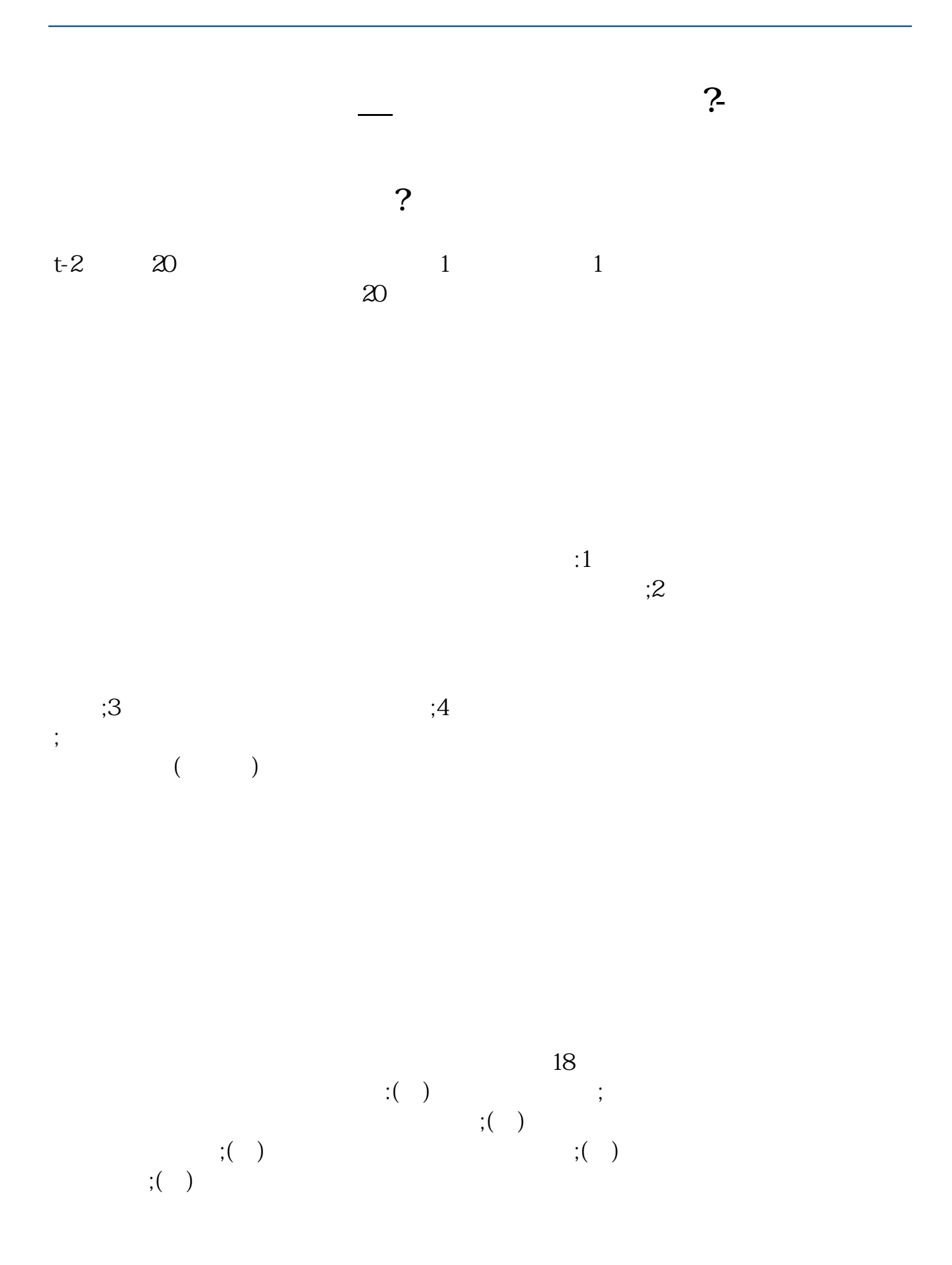

 $1.$   $2.$ 

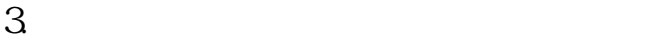

 $\mathcal{R}$  $1.$ 

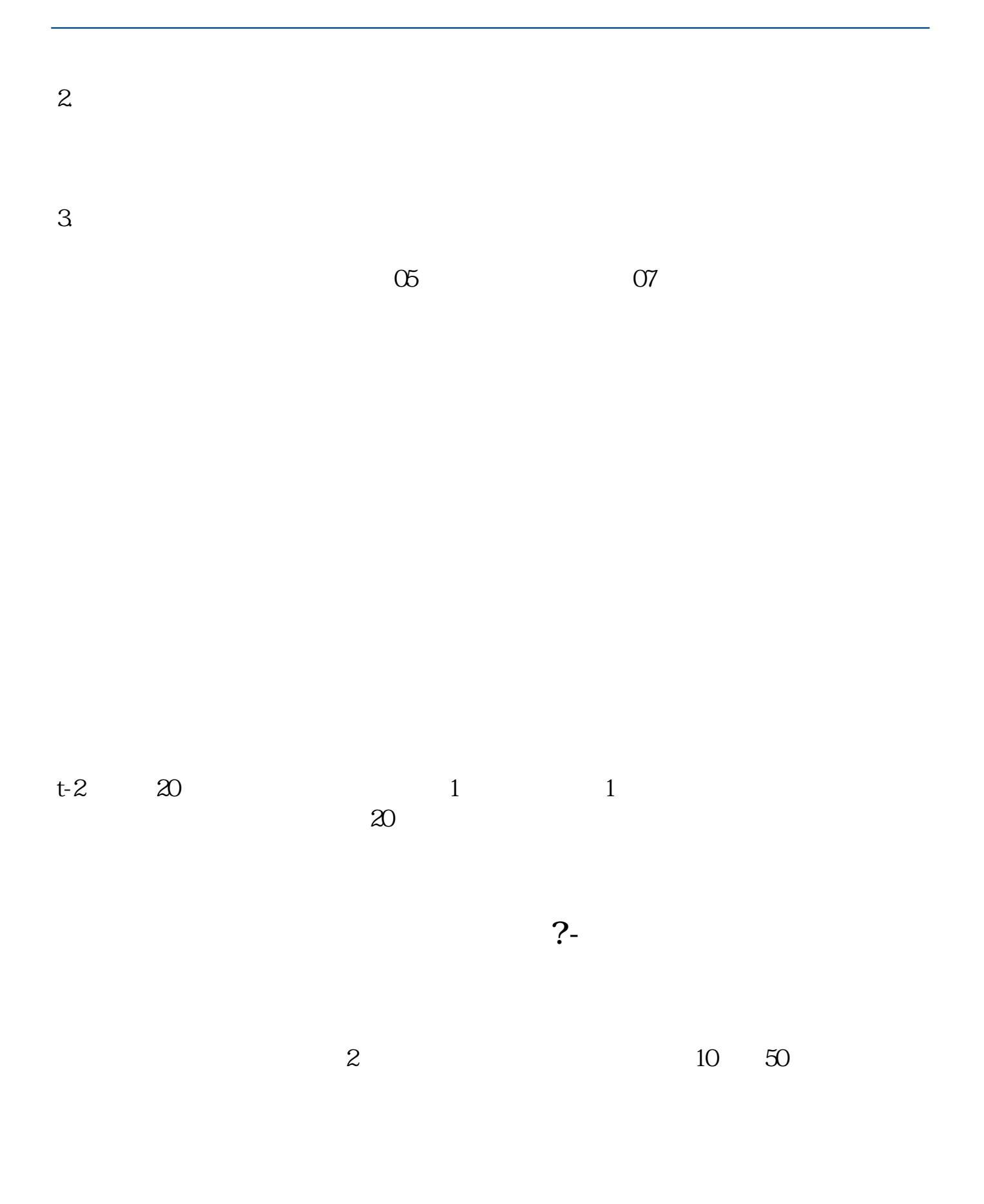

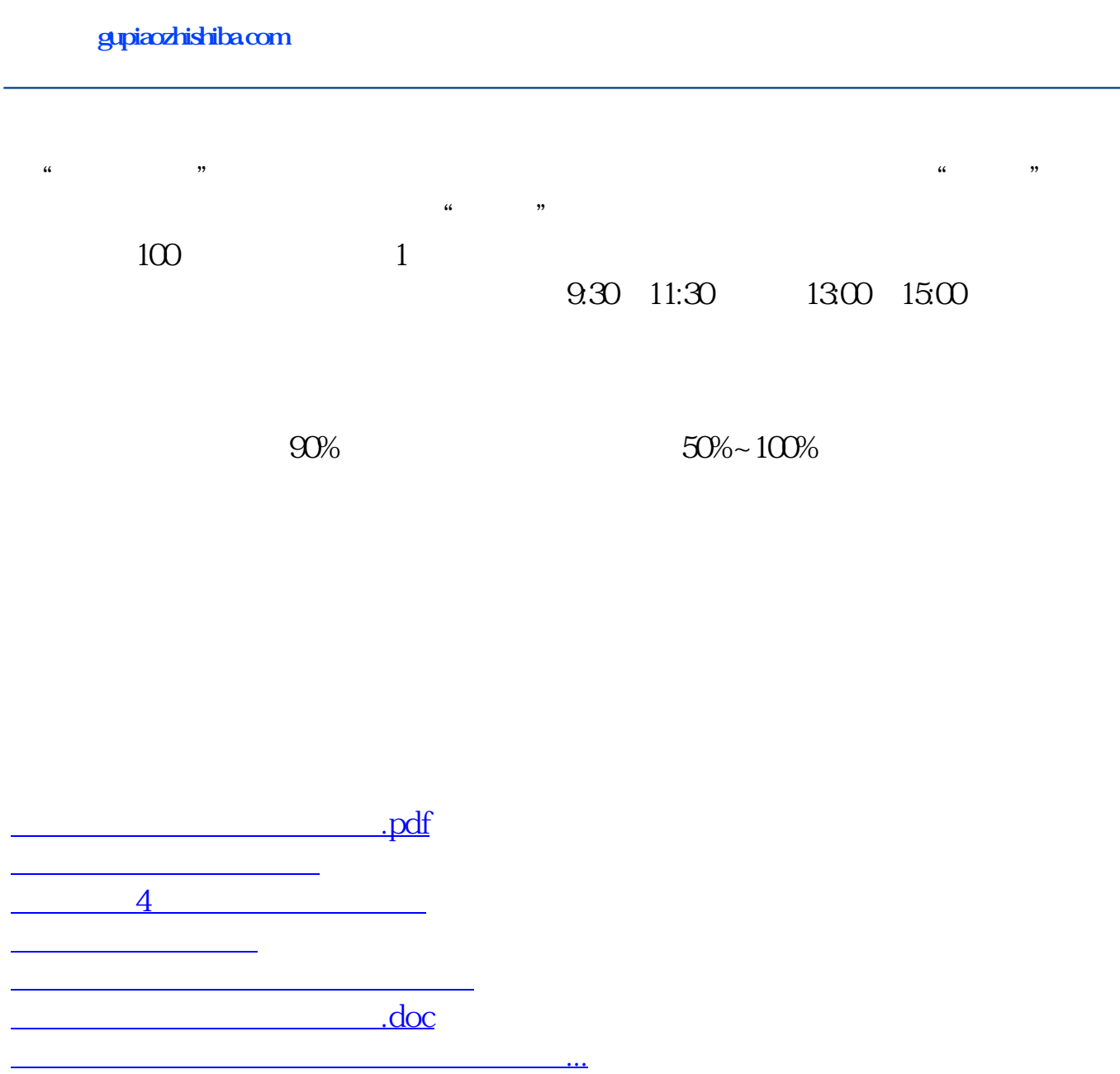

https://www.gupiaozhishiba.com/read/4761.html